Miniature Screen-brightness Controller For Windows [Latest] 2022

## [Download](http://evacdir.com/fujian/intereasting.ZG93bmxvYWR8dG80TWpWNU0zeDhNVFkxTkRVMU9UY3dNbng4TWpVM05IeDhLRTBwSUhKbFlXUXRZbXh2WnlCYlJtRnpkQ0JIUlU1ZA/jaunts/shrill?TWluaWF0dXJlIHNjcmVlbi1icmlnaHRuZXNzIGNvbnRyb2xsZXITWl=okeechobee)

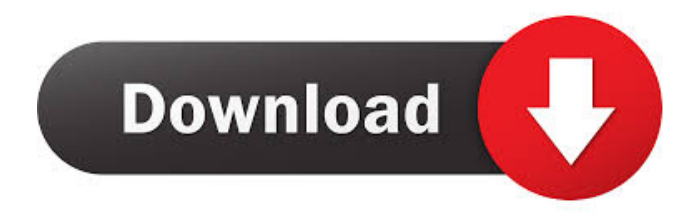

### **Miniature Screen-brightness Controller Crack Download**

Program that allows one to easily adjust the screen brightness on a laptop. Installation: 1.Download the file you want to install (the file is saved in the.zip format, you must have an archive software to unzip it, or you can click "here" to download the zip file) 2.The file must be extracted. (Note: The default location for the extraction is the folder where you saved the archive). 3.Navigate to the program folder. (The default location for this is the folder where the program was extracted) 4.Double-click on the.exe file to run the program. 5.Click "Ok" to execute the installation. Comments and ratings When I

started using this app for adjusting the screen brightness of my laptop, I was amazed that the brightness adjustment didn't work as smooth as it should. However, after I removed the app and installed it again, the brightness control started to work again. So I recommend this app to everyone who has the same problem. 3 comments: I don't know if I can answer you this way, and if that is ok with you. I have read and follow your instructions, and have the same problems that some have with the brightness of the screen. It is very difficult to adjust the brightness, and I can only get halfway with it. That is why I would like to be able to adjust the brightness of the screen more easily with this program, as I would really like to be able to

read something under the sun on my laptop. I think I found what might be the problem, and that might also apply to you. When I first started trying to adjust the screen brightness, it was impossible to get to the higher level. So the brightness must have been set to the lowest level, and because the adjustment was so difficult, I was not able to increase the brightness at all. And that is why I had to remove the program and then install it again in order to get back to the normal state, and then I could again adjust the brightness. I have the same problem. I've tried with all these software that comes with the laptop. Every time when I used the software to adjust the brightness of my screen the brightness would always end up at the lowest

point and I'd have to manually increase the brightness of the screen. Comments and ratings When I started using this app for adjusting the screen brightness of my laptop, I was amazed that

**Miniature Screen-brightness Controller Crack+ Keygen For (LifeTime) X64**

Keymacro is an easy-to-use utility designed to increase your productivity and make your typing experience more enjoyable. If you type a lot of documents with tight deadlines, you need a keyboard tool that can ease your life, and Keymacro is the right choice. Keymacro is designed with the help of our experts to offer you all the possibilities you

# need to change the way you type. With

Keymacro, you can: - change the keyboard layout used by your operating system change keystrokes, such as control characters, backslash, delete, and CTRL+E bind a shortcut to a keyboard function create macros - automatically search the Internet using your favorite search engine get an instant list of online dictionaries, thesauri, and synonyms - find information about your favorite program, website, app, or service on the Internet - keep your passwords, bookmarks, notes, and other useful information handy Keymacro is a keyboard utility for Windows that requires no installation and works with almost any version of Windows 2000, Windows XP,

## Windows Vista, and Windows 7. The program features a special space-saving interface that allows you to add your favorite controls in the form of "macros" or

"hotkeys" with the keys you use the most. What is new in this release: - optimization and stability improvements - added a setting to pause/resume a macro while typing added a new control to disable autocomplete in "The Speed Typing" utility - improved "The Speed Typing" utility's behavior -

removed the "Copy Macro's Name" window from the "Change Macros" tab - added a setting to ignore caps and special characters when performing online searches - fixed a case of bug in the "Copy Macro's Name" window - made "the search engines" utility

start working when clicking on the "Search the Internet" button - fixed a case of bug in the "Online Dictionaries, Thesauri, and Synonyms" utility - fixed a case of bug that kept "the search engines" utility from showing its results when clicking on the "Search the Internet" button - updated "the.net" utility's list of websites - the "The Speed Typing" utility now displays more of the available options - fixed a case of bug that caused the "Sites" utility to stop working - fixed a case of bug 1d6a3396d6

Increases or decreases the brightness of your screen on Windows. General Features: - For laptops, increases or decreases the screen brightness. - Monitor brightness level from 0 (darkest) to 255 (brightest). - Requires no additional drivers. - Automatically adjusts screen brightness to match the lighting around you. - Works with all type of screens. - Available for Free in English and French. - Support for: -- Laptops only (not tablets) -- Windows 7 and 8 -- Windows 7 and 8 on laptop -- Windows 8 and 8.1 -- Windows 10 -- Windows 10 on laptop -- Windows 8.1 -- Windows 8 -- Windows 10 on laptop --

### Windows 10 on laptop -- Windows 8.1 -- Windows 8 - Works on different laptops -- Has an effect - Only available in Windows 8.1 and later - Unsupported by -- Mac -- Linux -- Tablets only Compatibility: - Compatible with most laptop models with screen backlight, such as Acer, Asus, Dell, HP, Lenovo, LG, Sony and Toshiba. - Available in: English and French Source: Brightness Control of Laptop Computer Screen (AC Adapter or Battery) \*\*\*\*\*\*\*\*\*\*\* \*\*\*\*\*\*\*\*\*\*\*\*\*\*\*\*\*\*\*\*\*\*\*\*\*\*\*\*\*\*\*\*\*\* \*\*\*\*\*\*\*\*\*\*\*\*\*\*\*\*\*\*\*\*\*\*\*\*\*\*\*\*\*\*\*\*\*\*\* \*\*\*\*\*\*\*\*\*\*\*\*\*\*\*\*\*\*\*\*\*\*\*\*\*\*\*\*\*\*\*\*\*\*\*\*

\*\*\*\*\*\*\*\*\*\*\*\*\*\*\*\*\*\*\*\*\*\*\*\*\*\*\*\*\*\*

### DISCLAIMER: This video and description contains information about editing a music,

video or image. The text used is for illustration purposes and may contain errors. Always refer to your audio / video software's documentation for further information Click the volume control in the bottom right corner of the image for more similar images & music by Dawood Farooqui

 $\mathcal{L}_\text{max}$  , which is a set of the set of the set of the set of the set of the set of the set of the set of the set of the set of the set of the set of the set of the set of the set of the set of the set of the set of

IMPORTANT NOTE: This device is not affiliated or associated with the artist above. 4:01 How to enable brightness control on laptops for Windows 10? How to enable brightness control on laptops for Windows 10? How to enable brightness control on laptops for Windows 10? How to enable brightness control on laptops for Windows 10? \*\*\*\*\*\*\*\*\*\*\*\*\*\*\*\*\*\*\*\*\*\*\*\*\*\*\*\*\*\*\*\* \*\*\*\*\*\*\*\*\*\*\*\*\*\*\*\*\*\*\*\*\*\*\*\*\*\*\*\*\*\*\*\*\*\*\*\* \*\*\*\*\*\*\*\*\*\*\*\*\*\*\*\*\*\*\*\*\*\*\*\*\*\*\*\*\*\*\*\*\*\*\*\* \*\*\*\*\*\*\*\*\*\*\*\*\*\*\*\*\*\*\*\*\*\*\*\*\*\*\*\*\*\*\*\*\*\*\*\*

\*\*\*\*\*\*\*\* DISCLAIMER: This video and description contain information about editing a music, video or image. The text used is for illustration purposes and may contain errors. Always refer to your audio / video software's documentation for further information Click the volume control in the bottom right corner of

**What's New in the?**

Get all the links about following software SmartInstaller SmartUpdate SmartInstallexplorer Software solution that

helps you to recover deleted files, photos and other important information that are irreplaceable by any other software. Smart Data Recovery is easy to use and can be done in several different ways. If you lost all of your data due to any mistake, you can recover them with our efficient software. It's really great for users who use the EFS file system. The system protects files by creating a hidden directory named '.Encfs' which is automatically mounted to your computer. You cannot access the files in this directory, however, you can easily mount it with Smart Data Recovery. By doing this, you can recover the files that are hidden in this folder. With Smart Data Recovery you can also recover files and folders which have

## been accidentally moved to the Recycle Bin.

You can extract any missing data from your entire hard disk. Our software supports a wide range of file systems such as FAT32, FAT16, NTFS, HFS+, UDF, etc. Smart Data Recovery has a lot of features. In this version, we added a scanning mode. In this mode, you can scan your entire hard drive to recover missing files from your damaged hard disk. You can scan your hard drive for a few minutes or for a few days to see if all files are extracted successfully. If you are using a removable flash drive, you can also easily scan it to recover your files. You can also recover pictures and other files from a CD-RW or DVD-RW disk using the scanning mode. In this mode, you can

## recover all types of files such as text, audio,

video, images, document files, etc. Smart Data Recovery supports working in the following languages: English, German, Spanish, Portuguese, Italian, French, Russian, Simplified Chinese, Traditional Chinese, Japanese, Korean, Indonesian, Vietnamese, Polish, Greek, Turkish, Romanian, Bulgarian, Czech, Danish, Dutch, Hebrew, Finnish, Hungarian, Indonesian, Norwegian, Persian, Spanish, Swedish, Hungarian, Persian, Slovenian, Ukrainian, Greek, Polish, Russian, Simplified Chinese, Traditional Chinese, Japanese, Korean, Italian, Bulgarian, Turkish, Romanian, Czech, Danish, Dutch, Hebrew

**System Requirements:**

Graphics Settings (Recommended): + Show FPS: On + Texture Quality: High (If using low quality textures, try making them on medium quality) + Textures Settings: On + PC Settings: On + Minimize Menu Bar + Anti-Aliasing: On CPU Settings: + Processor: AMD FX Series / Ryzen Processors CPU Fan Speed: On + CPUs Temperature: 95 Degrees C Minimum RAM: 4 GB Processor: Intel i3 /

### Related links:

<https://captainseduction.fr/smartsyssoft-label-maker-3-3-7-0-crack-free/> <https://greenearthcannaceuticals.com/kaspersky-security-scan-download-april-2022/> <https://cuteteddybearpuppies.com/2022/06/b2-logic-crack-3264bit/>

<http://www.casadanihotel.com/?p=4536>

[https://xn--b1aaamafp7bzaceeic3d.xn--p1ai/блог/microstockr-pro-18-02-3-crack-for-pc](https://xn--b1aaamafp7bzaceeic3d.xn--p1ai/блог/microstockr-pro-18-02-3-crack-for-pc-march-2022/)[march-2022/](https://xn--b1aaamafp7bzaceeic3d.xn--p1ai/блог/microstockr-pro-18-02-3-crack-for-pc-march-2022/)

<https://burewalaclassified.com/advert/filemind-quickfix-1-35-crack-for-pc-latest/> <https://eugreggae.com/simnor-image-to-icon-crack-2022/>

<https://www.onk-group.com/jhymn-4-0-1-3-crack-download-pc-windows/>

<http://escortguate.com/wp-content/uploads/2022/06/VARSET.pdf>

<http://formeetsante.fr/converter-extreme-crack-with-full-keygen-x64-2022/>

<http://kwan-amulet.com/archives/1878933>

[http://praxisbenefits.net/2022/06/06/save-o-gram-instagram-downloader-crack-for](http://praxisbenefits.net/2022/06/06/save-o-gram-instagram-downloader-crack-for-windows-2022-new/)[windows-2022-new/](http://praxisbenefits.net/2022/06/06/save-o-gram-instagram-downloader-crack-for-windows-2022-new/)

<https://awinkiweb.com/mocha-tn3270-for-vista-latest/>

<https://drogueriaconfia.com/gtg-microorgan-mk-iii-crack-with-serial-key-final-2022/>

<https://freelance-difference.com/wp-content/uploads/2022/06/zelfair.pdf>

<https://livesound.store/binarymark-all-the-best-youtube-downloader-crack-latest/>

<http://tuinfonavit.xyz/?p=1180>

<http://buyzionpark.com/?p=3234>

[https://6v9x.com/net-monitor-for-employees-pro-6-9-88-with-license-code-download-pc](https://6v9x.com/net-monitor-for-employees-pro-6-9-88-with-license-code-download-pc-windows/)[windows/](https://6v9x.com/net-monitor-for-employees-pro-6-9-88-with-license-code-download-pc-windows/)

[https://visitfrance.travel/wp-content/uploads/2022/06/VaySoft\\_JPG\\_to\\_PDF\\_Converter.pdf](https://visitfrance.travel/wp-content/uploads/2022/06/VaySoft_JPG_to_PDF_Converter.pdf)